### **Реализация элементов логики приложения в MySQL: триггеры, хранимые процедуры, кэширование**

Сергей Горшков, технический директор Центра информационных технологий index.art

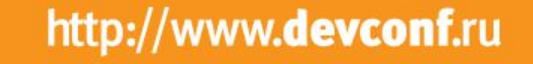

**Beveonf** 

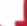

### **Когда нужны триггеры? Пример 1, складской учет методом FIFO (First In First Out)**

Товар, пришедший на склад первым, первым уходит со склада.

- Пришло: 1 единица товара по 5 рублей Пришло: 2 единицы товара по 10 рублей Продано: 2 единицы товара по 15 рублей
- 

Каков наш доход от продажи?

Неверно: 15 \* 2 – 10 \* 2 = 10 рублей

Верно: (5 \* 1 + 10 \* 1) – 10 \* 2 = 5 рублей

### **Складской учет: схема процесса**

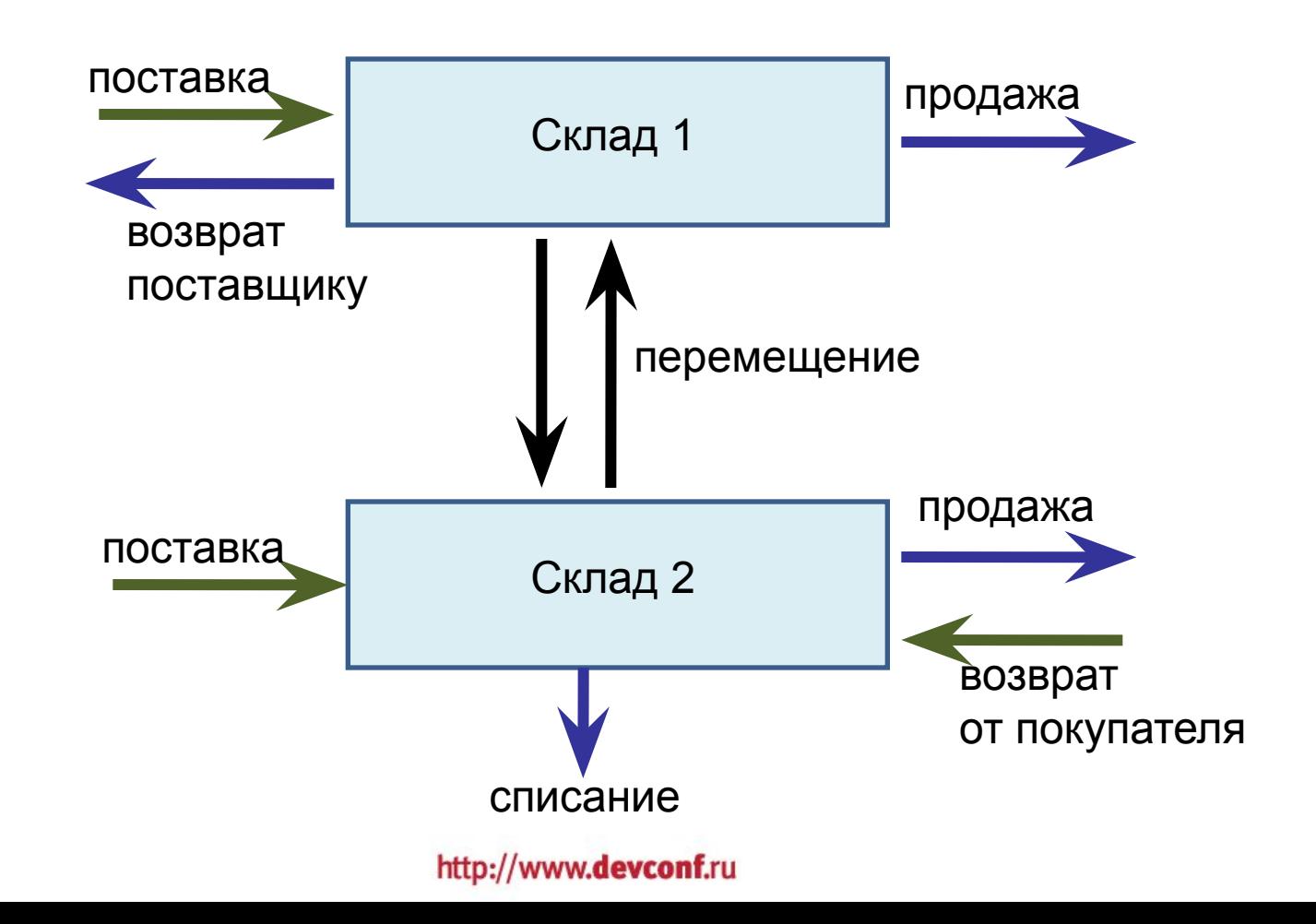

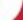

#### **Документы складского учета**

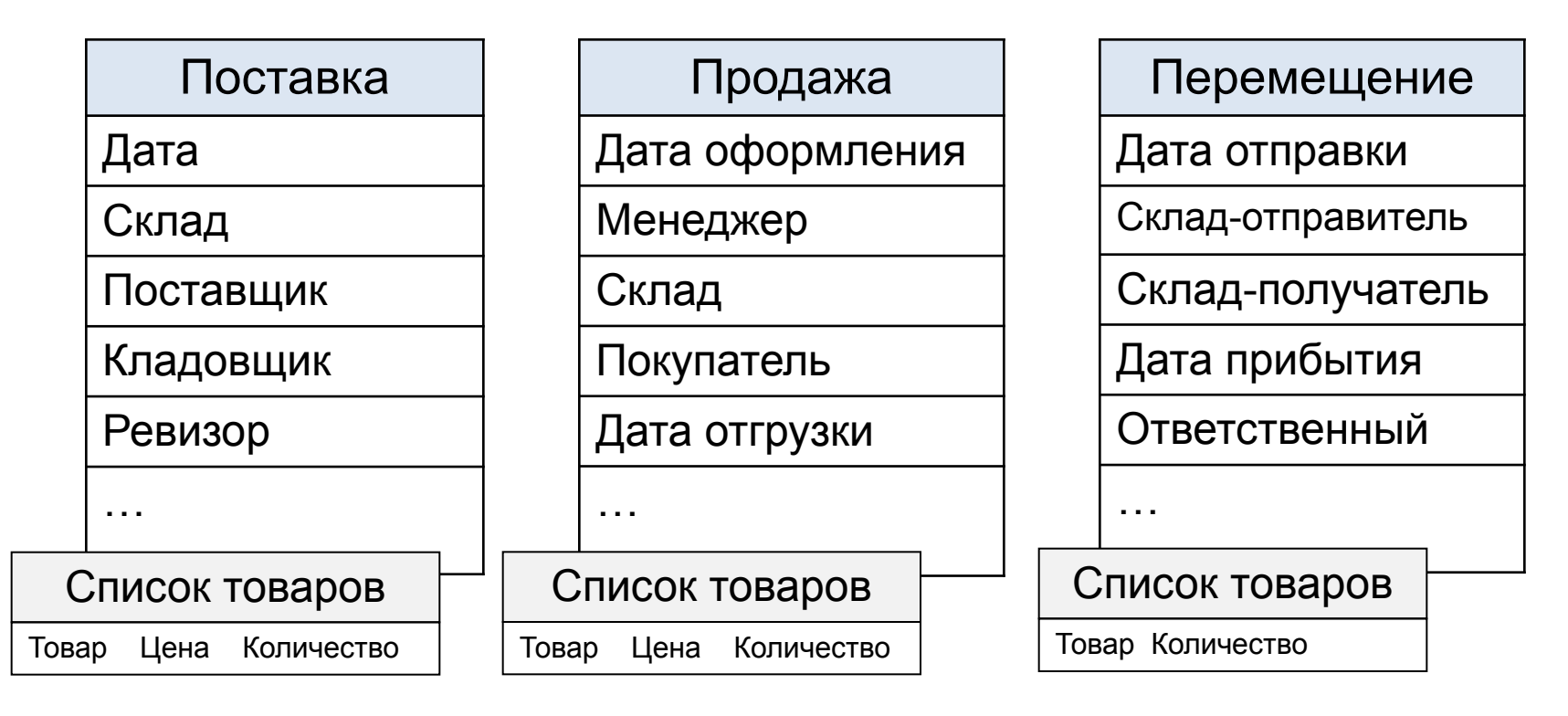

Как узнать остаток товара???

#### **Суммирование по спискам товаров из разных документов не подойдет:**

- Много однотипных запросов к разным таблицам;
- Придется многое переписывать при добавлении новых типов документов;
- Операции получения остатка выполняются постоянно, а такой набор запросов будет выполняться довольно медленно;
- Хранить промежуточные остатки плохо, потому что данные часто меняются «задним числом».

#### Решение: создаем реестр операций складского учета

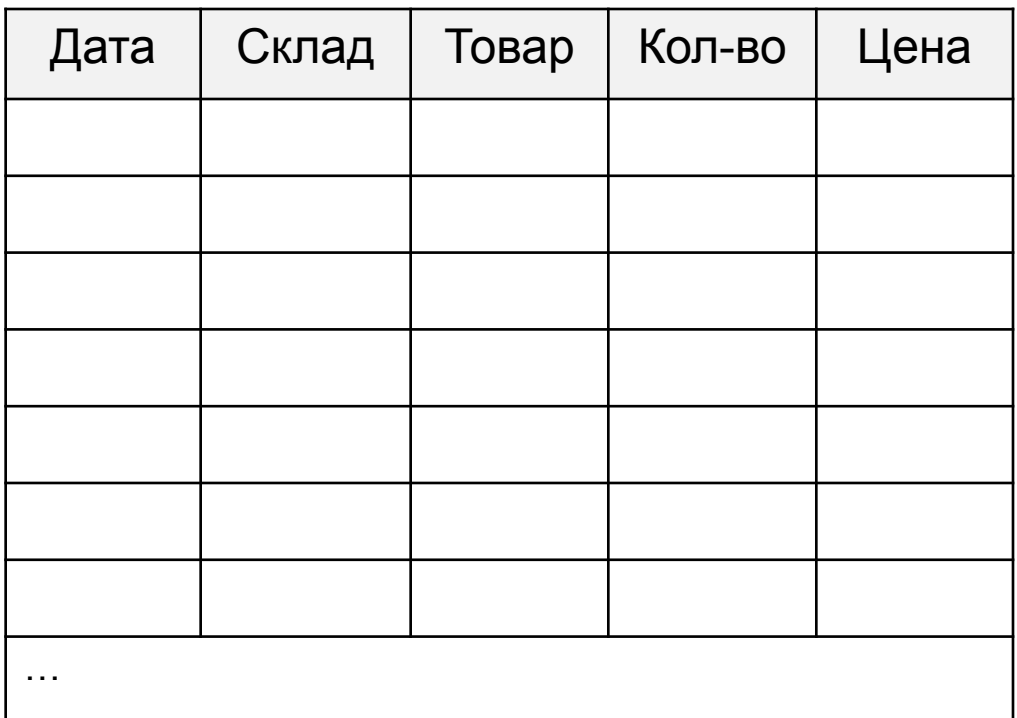

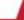

#### **Реестр операций складского учета**

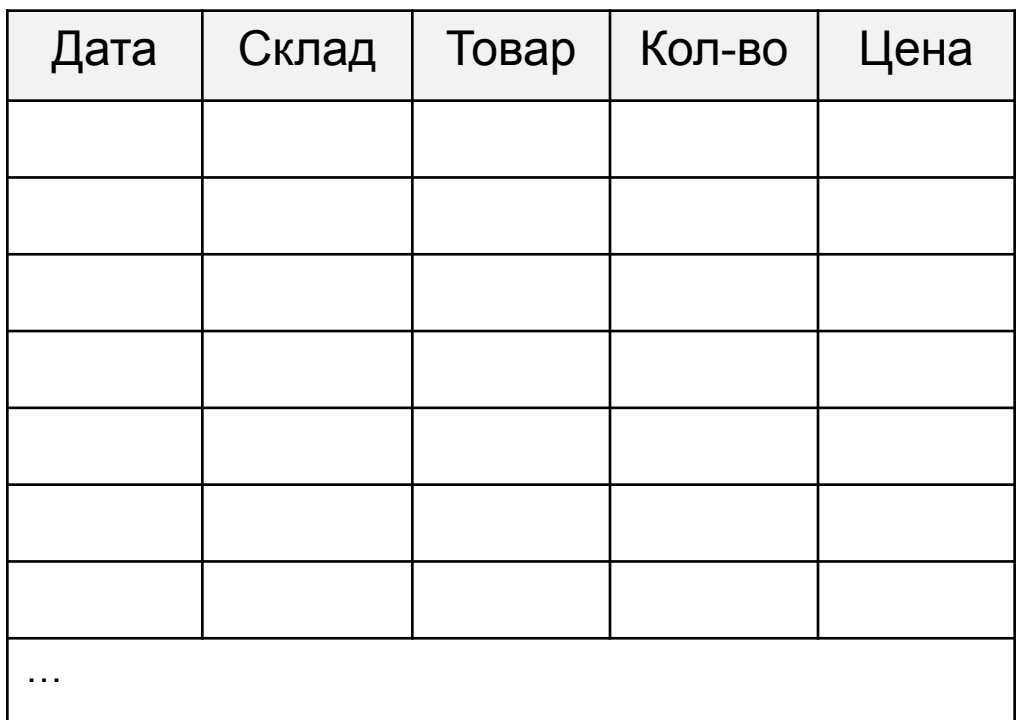

поставка

#### **Реестр операций складского учета**

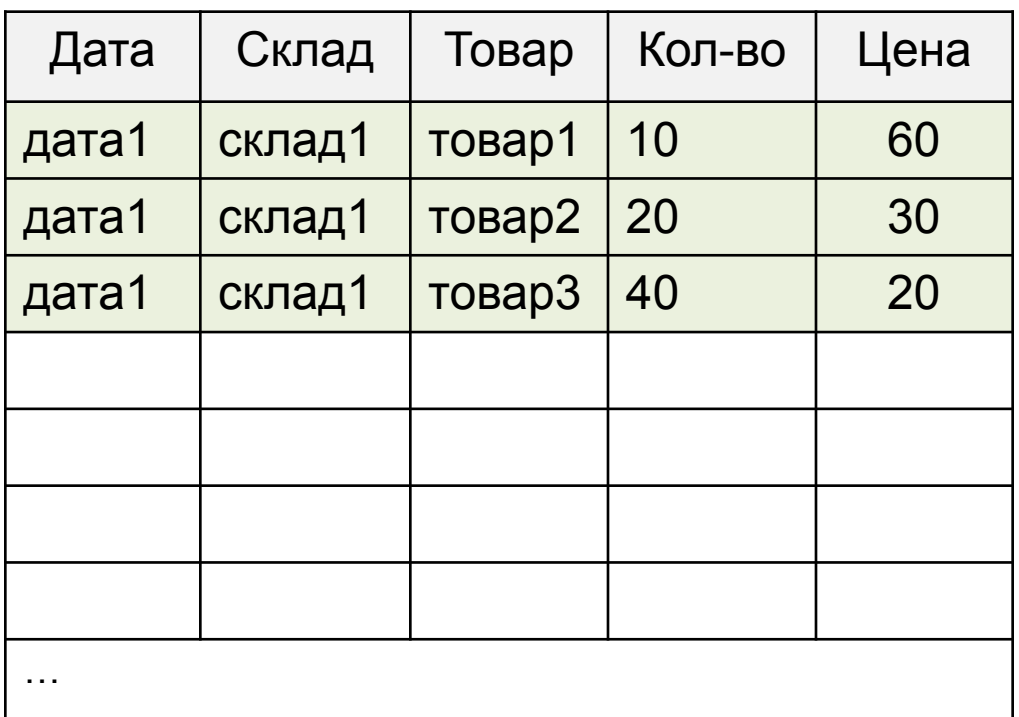

поставка

#### **Реестр операций складского учета**

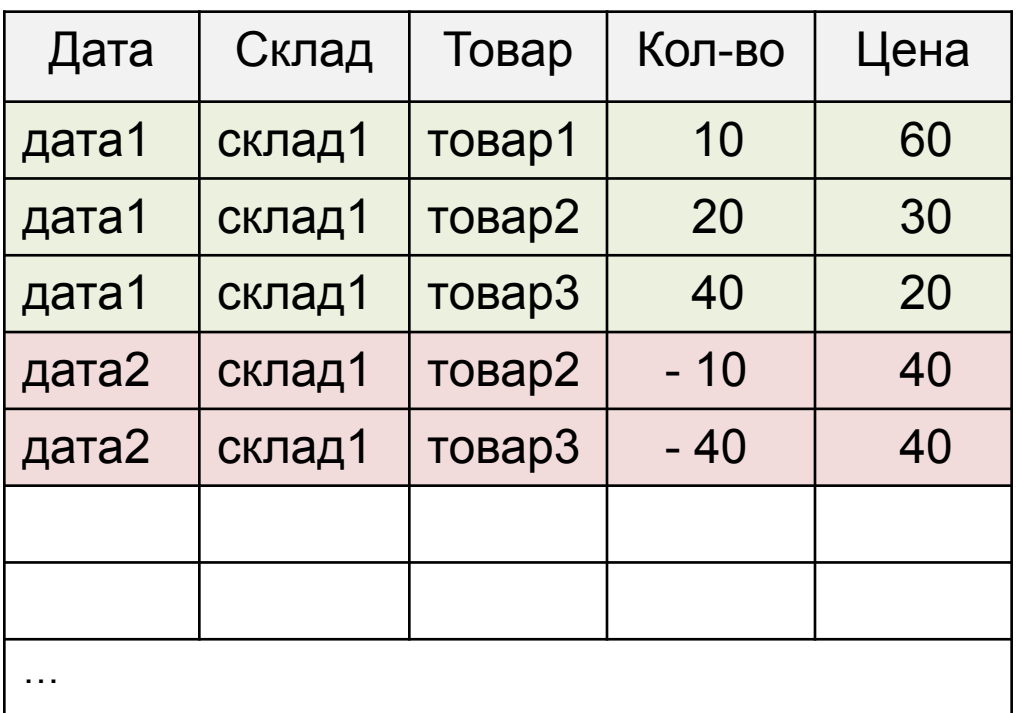

поставка

продажа

#### **Реестр операций складского учета**

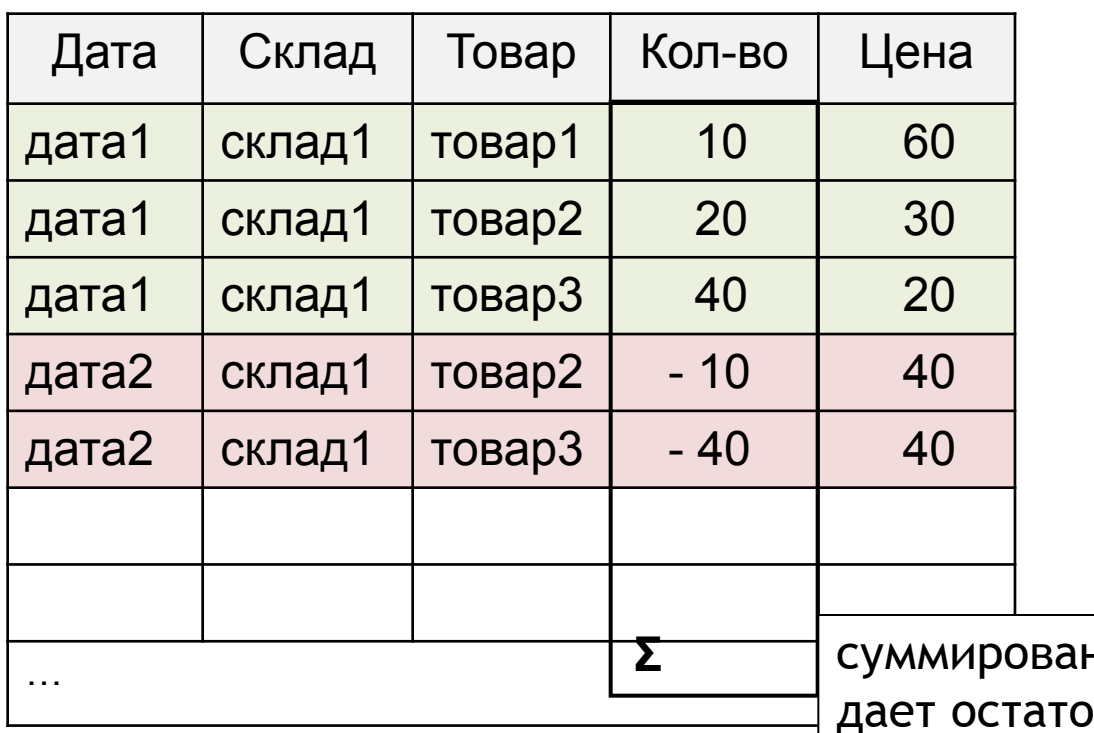

поставка

продажа

ние по этому столбцу и товара на любую дату

Как поддерживать актуальность данных в реестре? http://www.devconf.ru

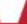

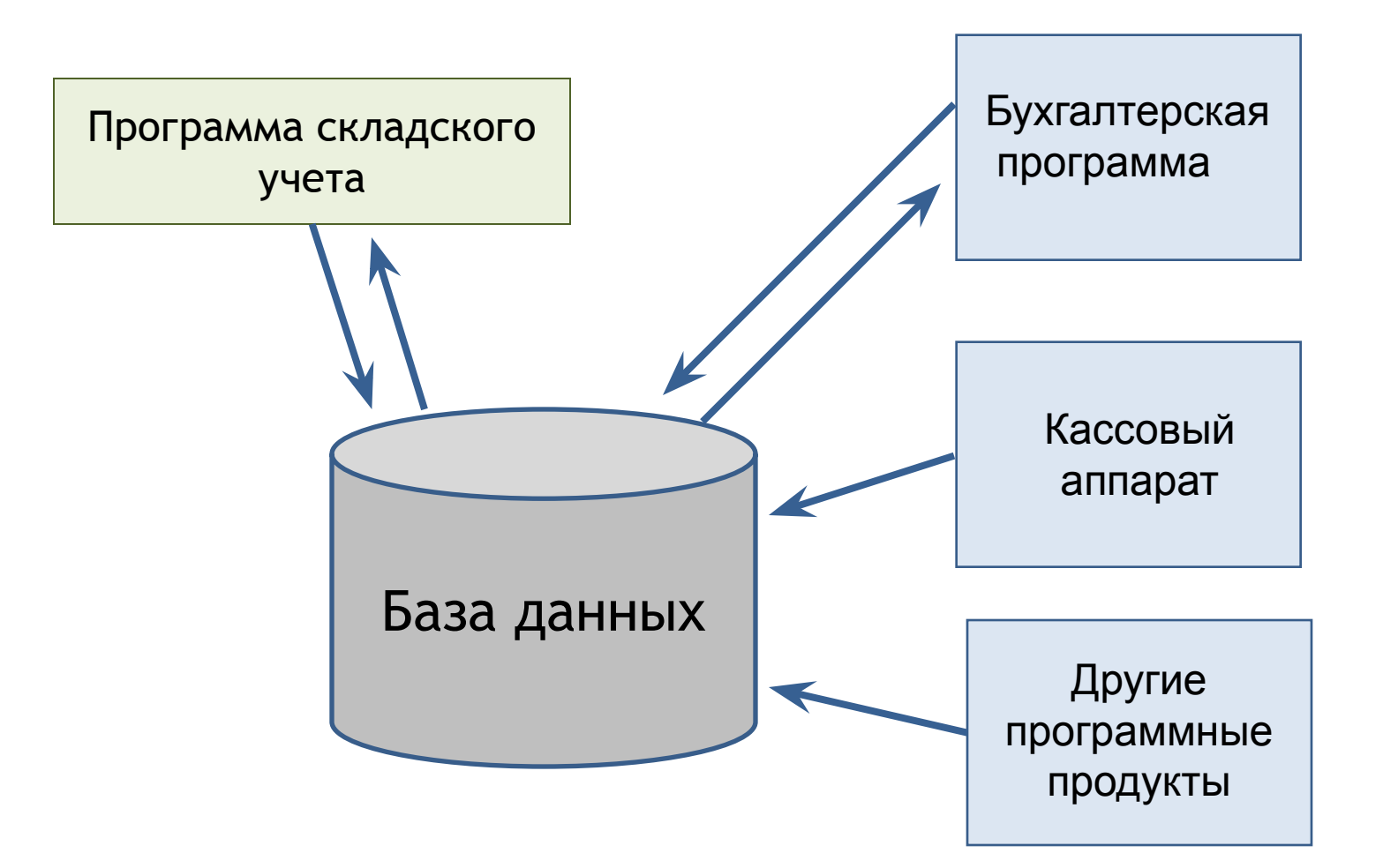

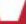

#### Триггеры для построения реестра

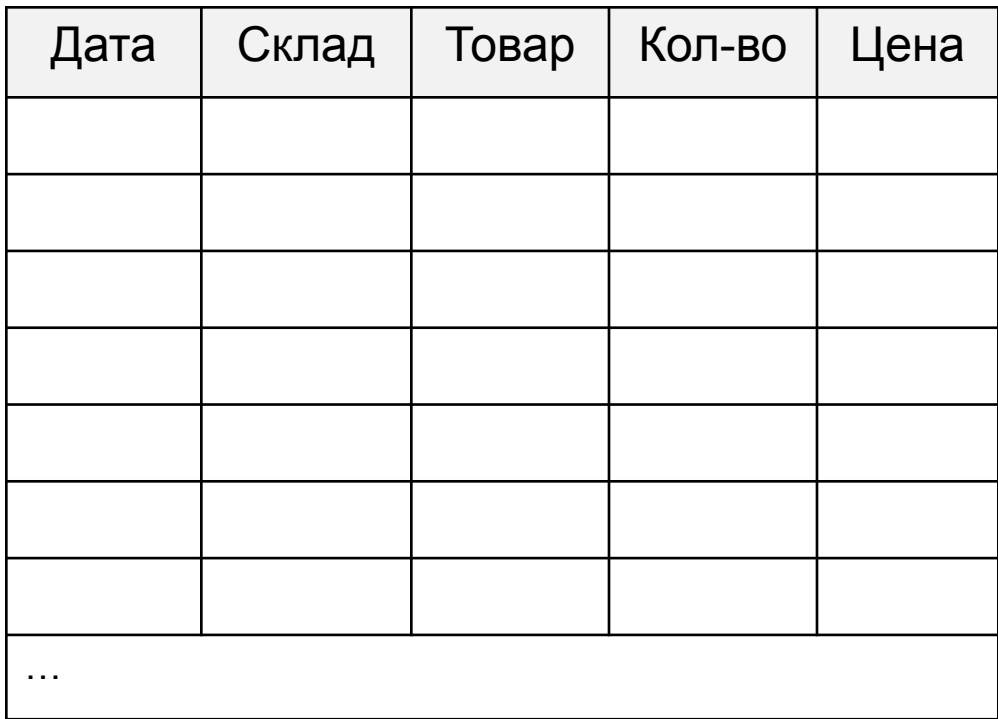

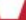

#### Триггеры для построения реестра

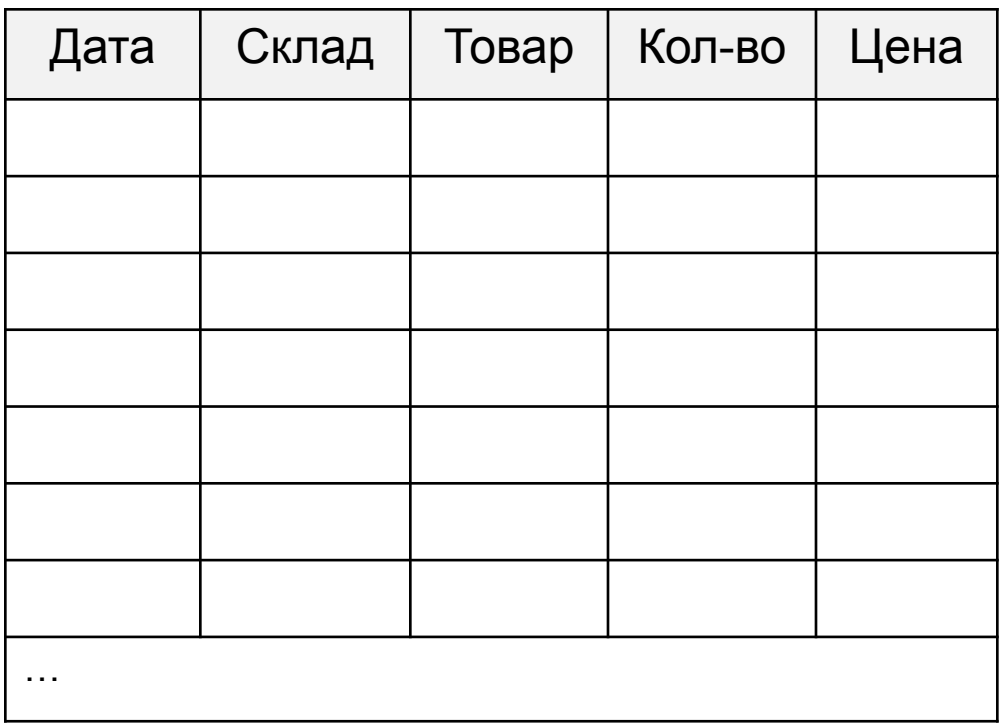

поставка

#### **Триггеры для построения реестра**

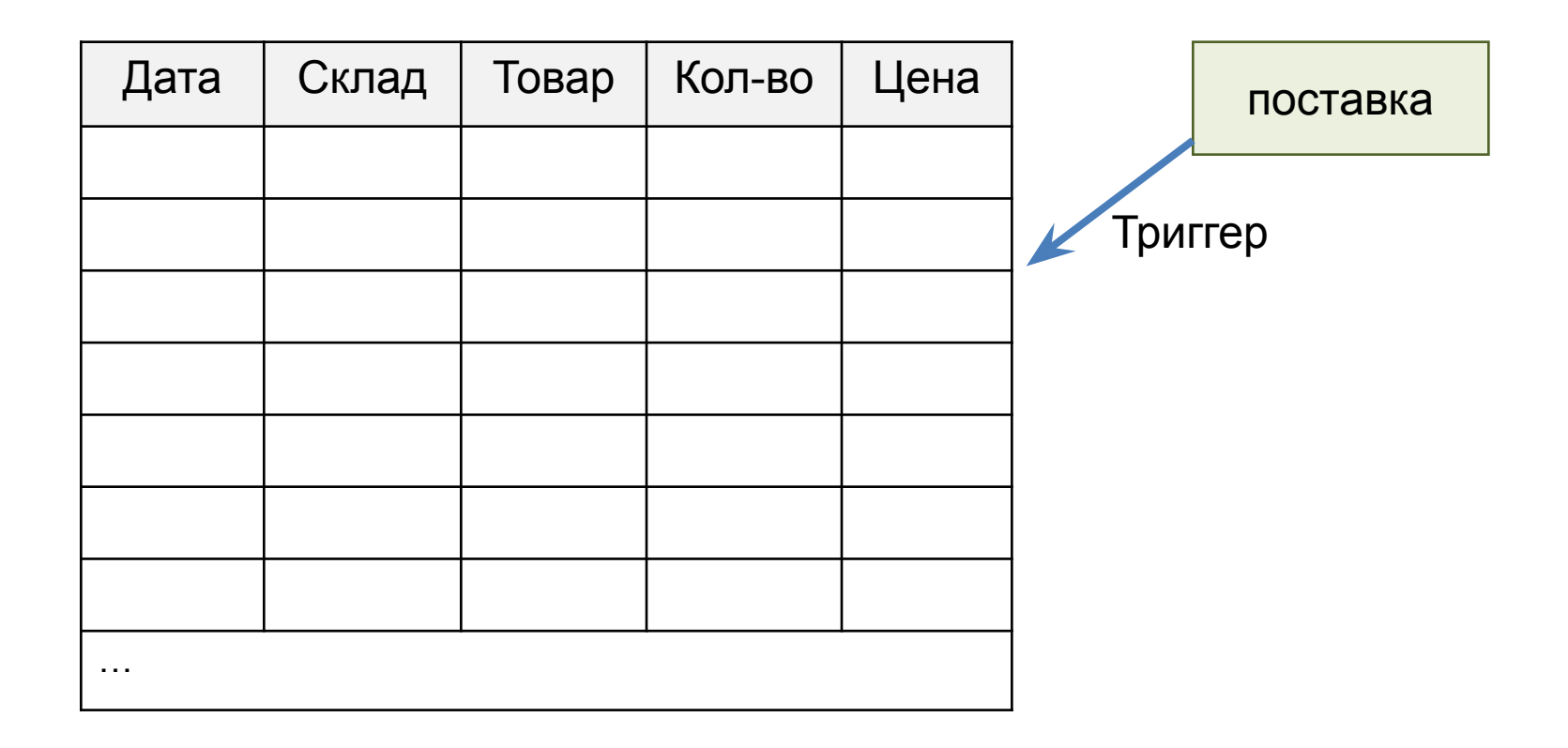

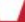

#### Триггеры для построения реестра

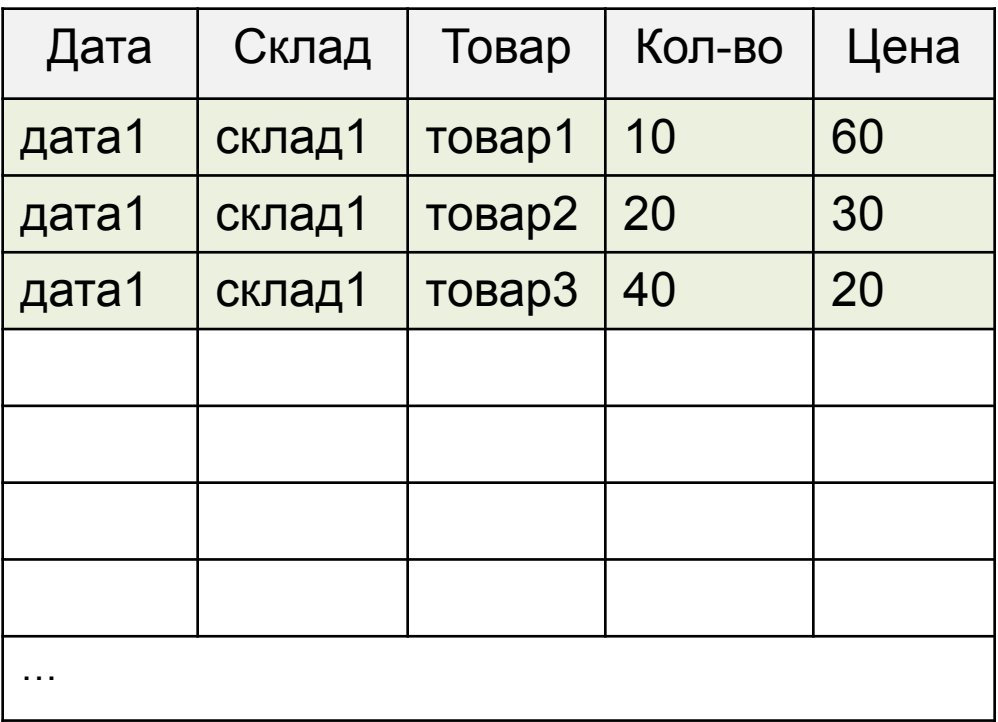

поставка

#### Триггеры для построения реестра

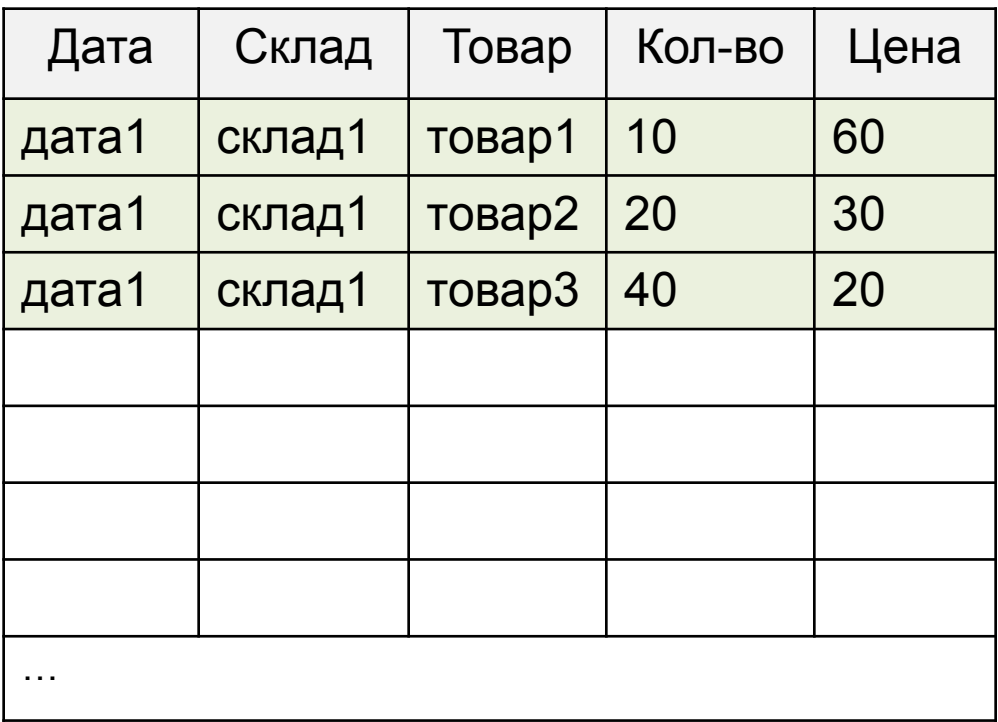

поставка

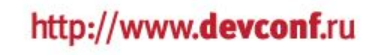

#### **Триггеры для построения реестра**

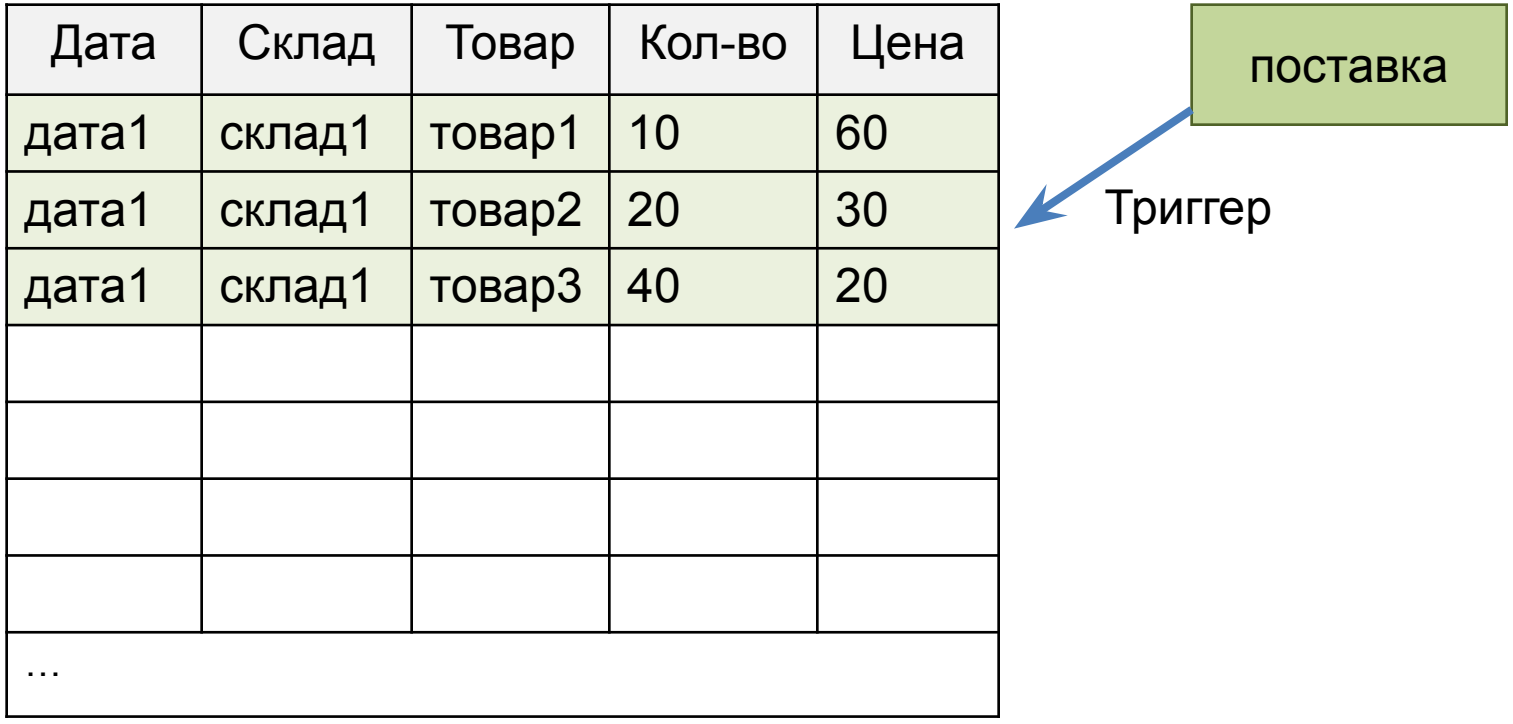

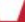

#### Триггеры для построения реестра

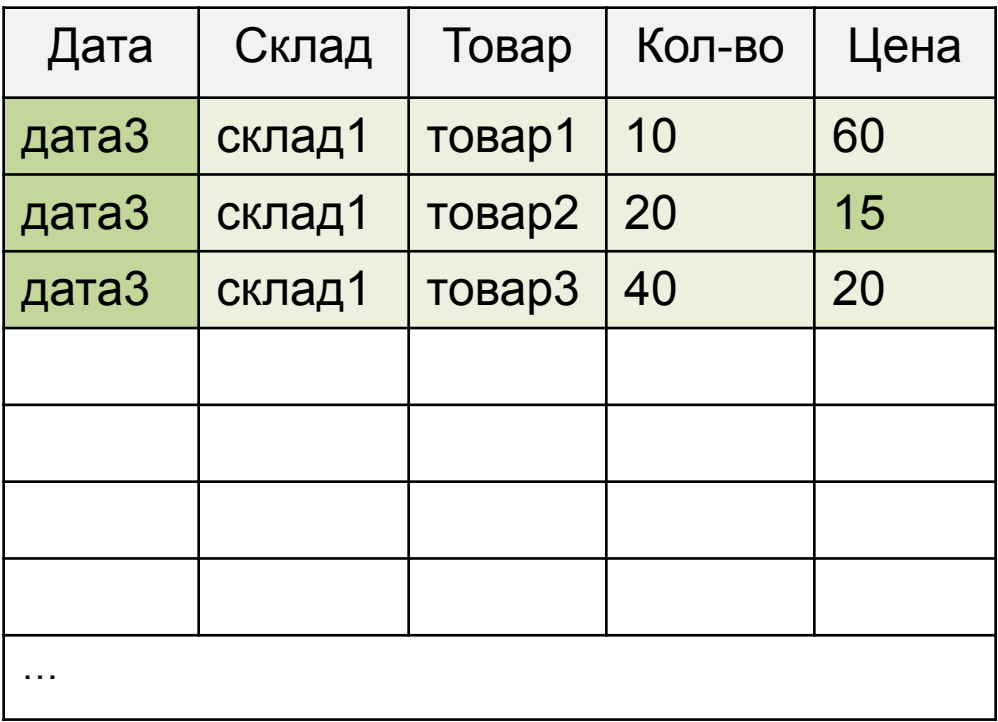

поставка

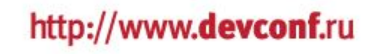

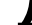

#### **Триггеры для построения реестра**

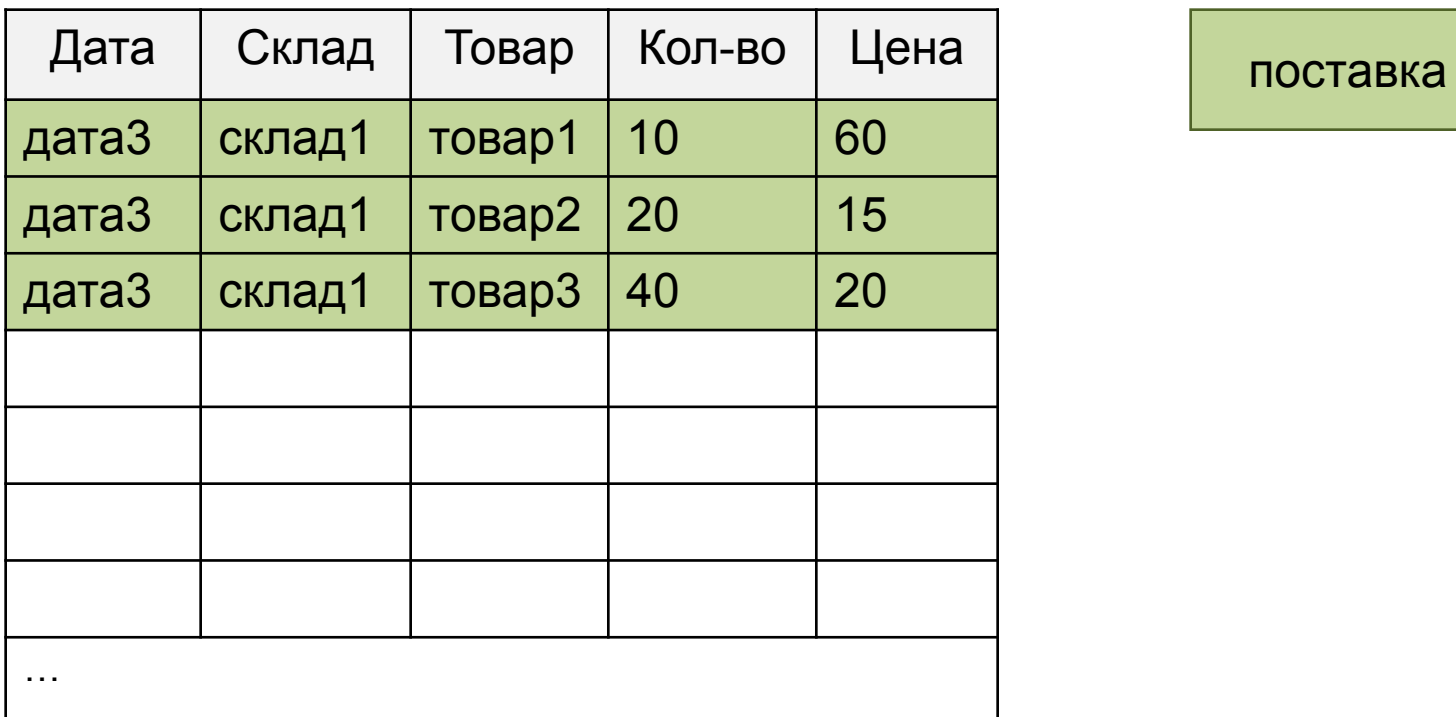

Нужна процедура полного или частичного пересчета реестра!

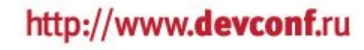

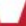

#### **Хранимые функции**

**getGoodsRemainder** (товар, дата, склад)

- возвращает остаток товара на заданную дату на конкретном складе

**getSaleIncome** (продажа)

– доход от одной конкретной продажи

**getGoodsIncome** (товар, склад, период)

– доход, полученный от реализации конкретного товара за указанный период

**getSelfCost** (товар, склад, период)

– себестоимость партии товара, приобретенной за указанный период

### **Оценим решение?**

Плюсы:

- + все работает очень быстро!
- + легко добавлять новые типы документов;
- + сторонние приложения могут добавлять/удалять документы, не заботясь о реестре складского учета;
- + для выполнения часто требуемых операций создан удобный набор хранимых процедур.

### **Оценим решение?**

Минусы:

- данные о каждом перемещении хранятся в базе дважды;
- при создании этой системы пришлось много думать ه

#### **Когда нужны триггеры? Пример 2, права доступа и построение списка записей**

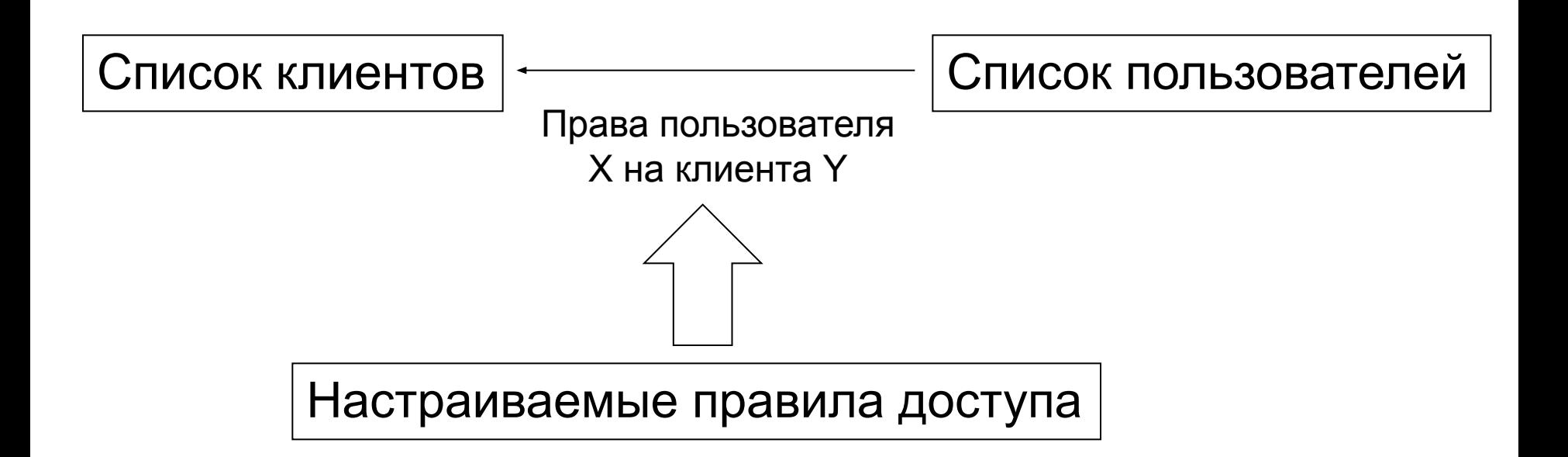

#### **Задача: Показать пользователю список клиентов с постраничной навигацией**

Для этого надо:

1. Получить общее число клиентов,

доступных пользователю;

2. Выстроить их в определенном порядке;

3. Рассчитать номера клиентов, которые окажутся на определенной странице.

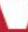

### Как реализуем? Вариант 1

Создать в РНР функцию GetRights (user, record, module), которая:

- А) Построит список правил, применимых в данном случае,
- Б) По каждому правилу сформулирует условие и проверит его выполнение,
- В) Выберет минимальный результат из всех, которые дают правила.

### **Оценим? Вариант 1**

- + Для определения доступа к одной записи просто и надежно.
- С большим списком записей будет работать очень медленно, даже если кэшировать результат шага А (список применимых правил).

Можем работать только со списками в сотни записей.

### **Как реализуем? Вариант 2**

Кэшировать результат расчета прав в БД. Пересчитывать фрагмент кэша из PHP каждый раз при изменении правил, свойств пользователя, свойств записи.

- + Выборка из кэша будет работать очень быстро.
- Кэш будет пересчитываться очень медленно, особенно после выполнения операций с группами записей.

Можем работать со списками в тысячи записей.

### *<u>Reveont</u>*

### Как реализуем? Вариант 3

Создадим хранимую функцию, которая будет вычислять и возвращать права доступа для любой пары пользователь-клиент.

А) Текст функции генерируем из PHP при изменении правил доступа, Б) Функцию можно включить в SQL-запрос как условие:

SELECT \* FROM clients WHERE GetAccess(clients.id, users.id) > 0

### **Оценим? Вариант 3**

+ Быстрее, чем считать права в PHP.

- Сложная генерация синтаксиса функции.
- С большими списками все равно работает медленно.

Можем работать со списками в тысячи записей

### **Как реализуем? Вариант 4**

Объединим варианты 2 и 3.

- А) Реализуем специальную таблицу кэш в БД.
- Б) Заполнять ее будем при помощи хранимой функции.
- В) Вызывать пересчет кэша будем при помощи триггеров на таблицах «клиенты» и «пользователи».
- Г) Триггеры перегенерируем при изменении правил. Триггеры ставят фрагменты кэша в очередь на пересчет при изменении свойств клиента и пользователя.
- Д) Хранимая функция создается в момент пересчета.

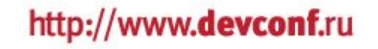

#### **Схема базы данных**

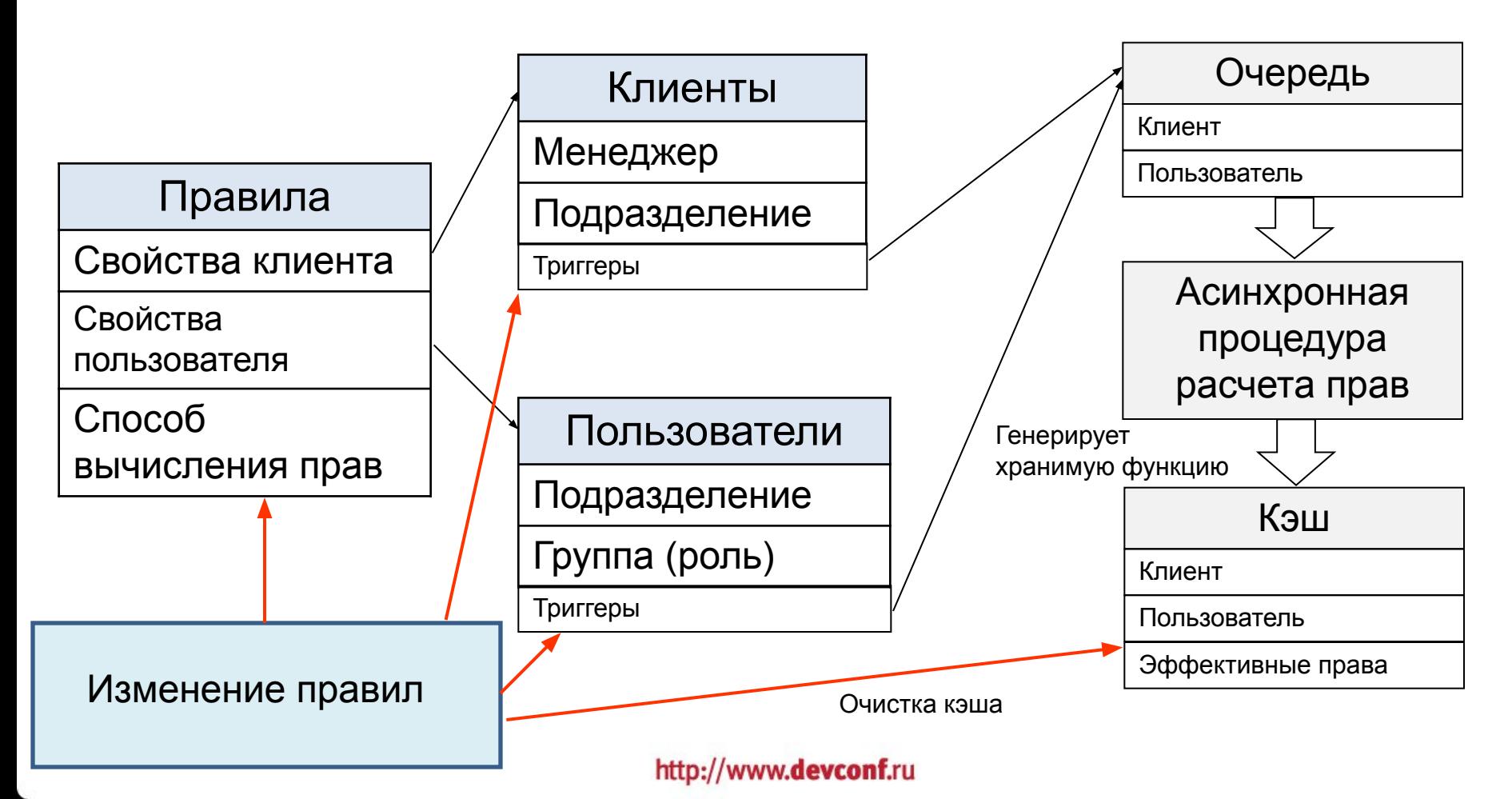

### **Оценим? Вариант 4**

+ Очень быстро!

- Сложная генерация синтаксиса функции.
- Иногда права вычисляются не сразу.

Можем работать со списками в сотни тысяч записей.

### **Как реализуем? Вариант 5**

Усовершенствуем механизм.

- А) Не будем хранить в кэше нулевые значения.
- Б) Не будем создавать кэш, если правила не зависят от свойств клиента и пользователя.
- Г) Создадим удобные функции для работы с правами из PHP.

### **Оценим? Вариант 5**

+ Еще быстрее!

- Усложнился PHP-код системы прав доступа.

Можем работать со списками в сотни тысяч записей.

#### **Результаты**

Обеспечена работоспособность списка записей, содержащего сотни тысяч значений.

Сохранена гибкость системы – администратор имеет возможность создавать любые правила доступа, зависящие от свойств клиента и пользователя.

Создан программный интерфейс, позволяющий максимально просто проверять права доступа как к набору записей, так и к отдельным клиентам, не задумываясь о физических механизмах реализации контроля прав.

### **Выводы!**

1. При помощи MySQL можно решать сложные вычислительные задачи, возникающие при создании бизнес-приложений.

2. Создание массивов избыточных данных (кэшей) в базе способно увеличить скорость работы приложения в сотни или тысячи раз.

3. Наиболее естественный и удобный способ формирования кэшей в базе данных состоит в использовании триггеров и хранимых процедур.

Любите триггеры и хранимые процедуры!

#### **Спасибо за внимание!**

Обсудить можно здесь:

http://serge-index.livejournal.com

Вопросы?

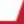